**ARTRAGIS** FIRM<sup>1</sup> [entwanne](https://zestedesavoir.com/membres/voir/entwanne/) MOTÉ **HELMASAUR** GABBRO [informaticie...](https://zestedesavoir.com/membres/voir/informaticienzero/) **AMAURY VANADIAE** 

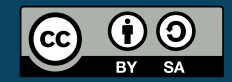

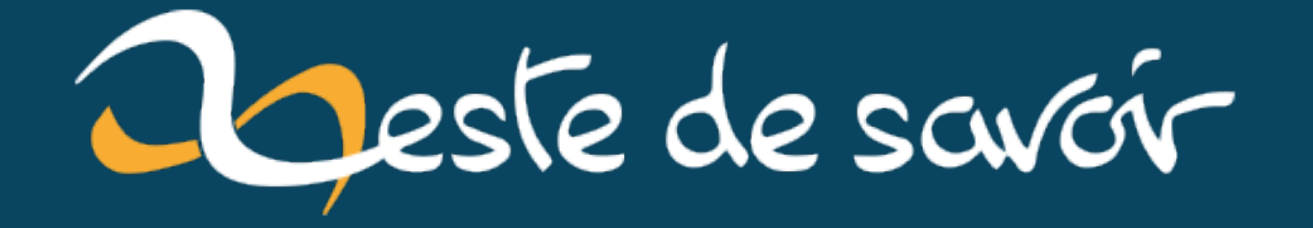

# **Récap' communautaire #28 — Été 2020**

**28 avril 2022**

# **Table des matières**

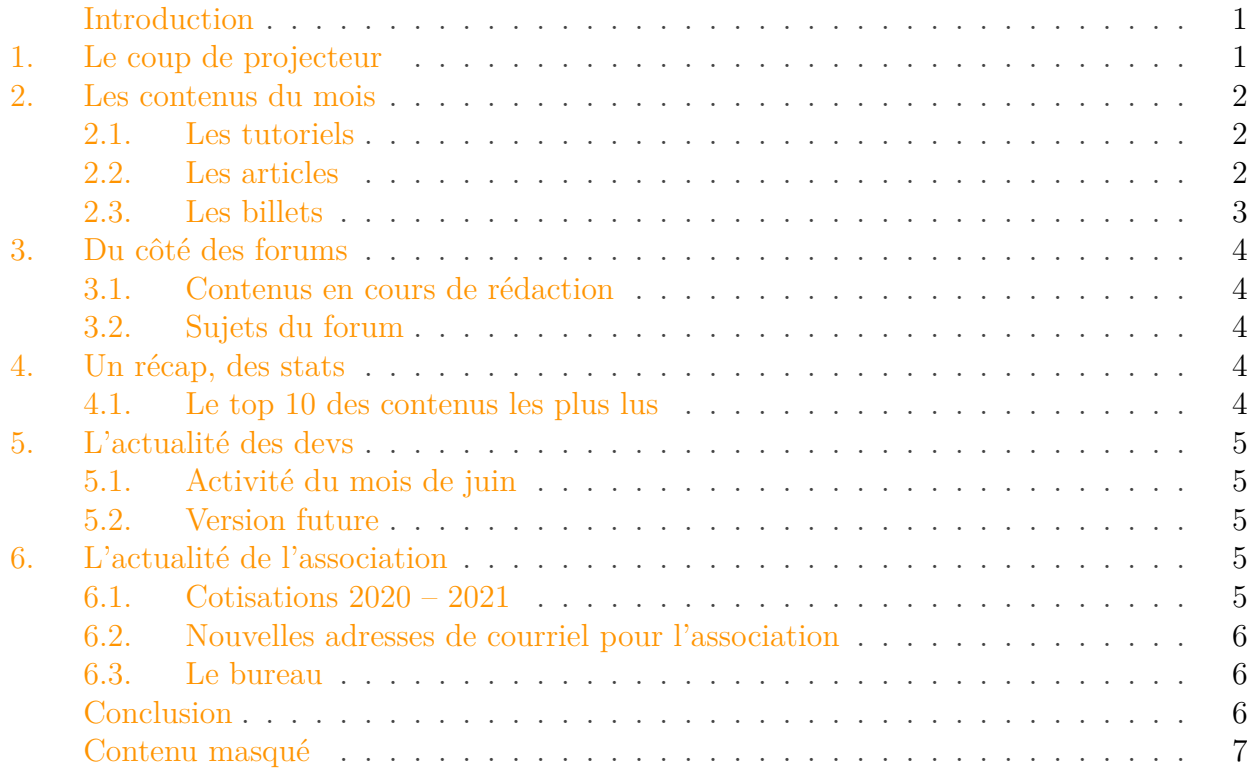

#### <span id="page-2-0"></span>**Introduction**

Petit rappel habituel avant de commencer: la rédaction du prochain récap' a déjà démarré et est ouverte à tous. On vous donne rendez-vous sur le sujet de la bêta.

### <span id="page-2-1"></span>**1. Le coup de projecteur**

Le confinement ayant permis à plusieurs membres de Zeste de Savoir de s'essayer à la boulangerie, nous avons eu droit sur le Discord (non-officiel) à plusieurs photos du travail accompli. Permettons-nous d'évoquez ces apprentis boulangers : @AmarOk, @depfryer, @entwanne, @Phigger, @pierre24, @SpaceFox. Nous ne pouvons savoir qui a fait le meilleur pain, mais grâce à @SpaceFox qui nous a préparé [un tutoriel nous expliquant comment faire son pain, mais aussi](https://zestedesavoir.com/tutoriels/3573/le-pain-au-levain-facile-1) [son levain](https://zestedesavoir.com/tutoriels/3573/le-pain-au-levain-facile-1)  $\mathbb C$ , il est possible de rejoindre la liste !

Tout autre sujet, @viki53 a abordé dans [un billet la question de l'éducation sexuelle](https://zestedesavoir.com/billets/3600/le-sexe-ce-tabou) . Cela a permis une riche discussion de 73 commentaires au moment où j'écris ces lignes.

# <span id="page-3-0"></span>**2. Les contenus du mois**

### <span id="page-3-1"></span>**2.1. Les tutoriels**

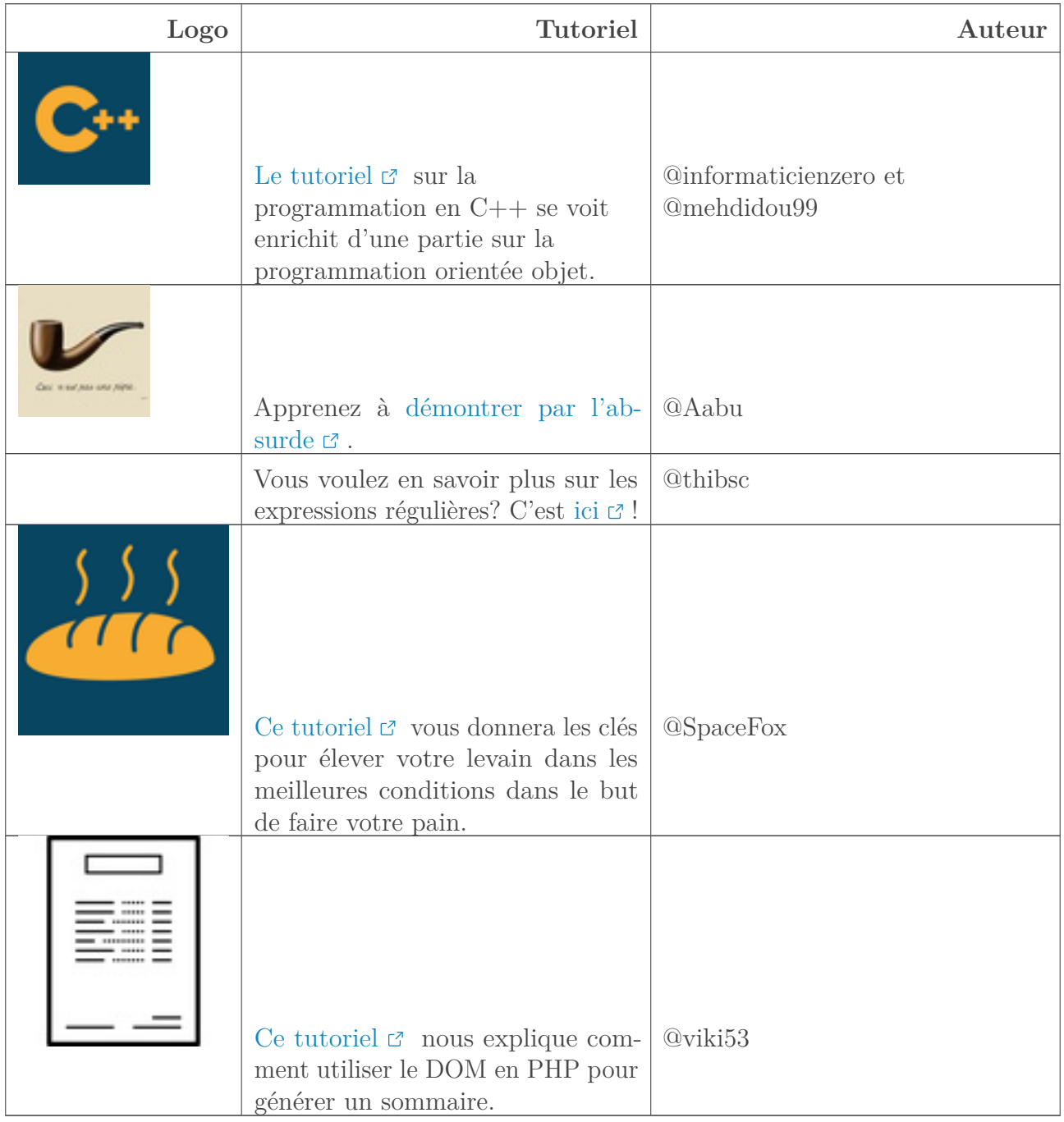

## <span id="page-3-2"></span>**2.2. Les articles**

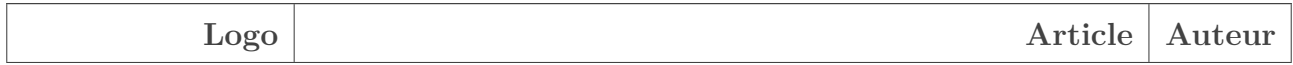

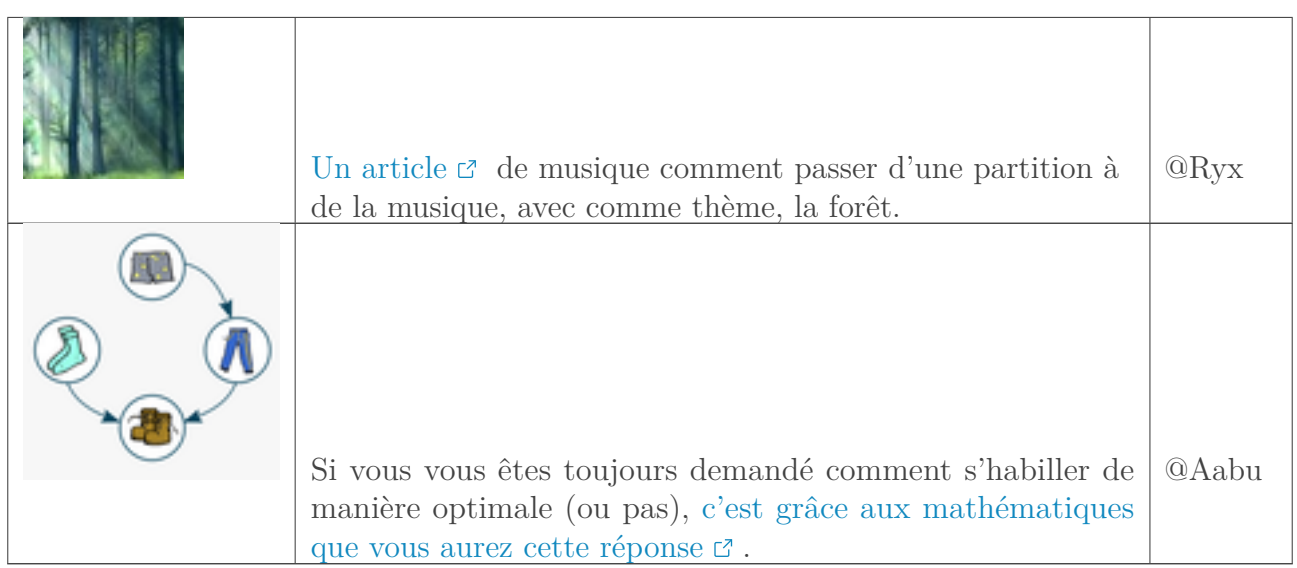

### <span id="page-4-0"></span>**2.3. Les billets**

Voici une sélection de billets de l'été.

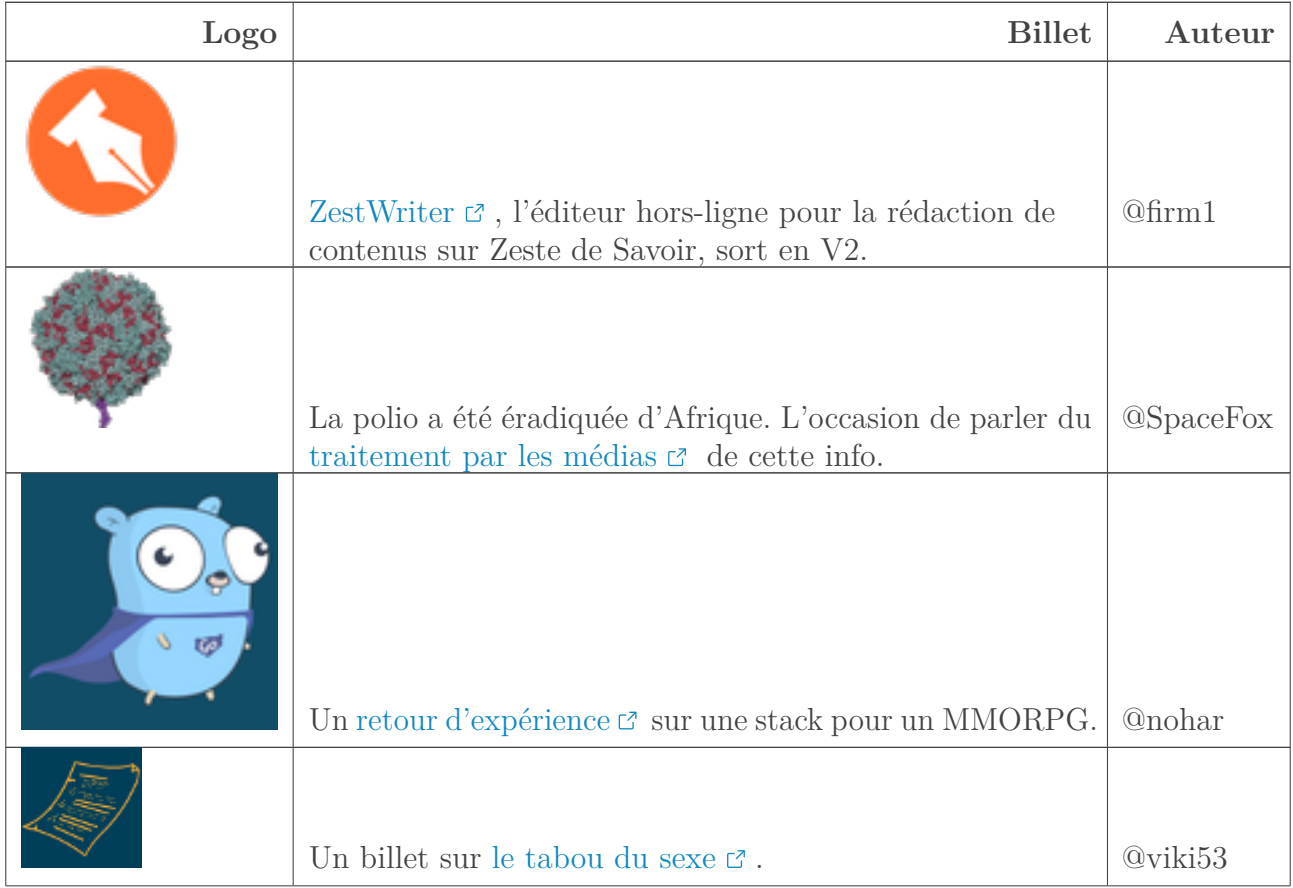

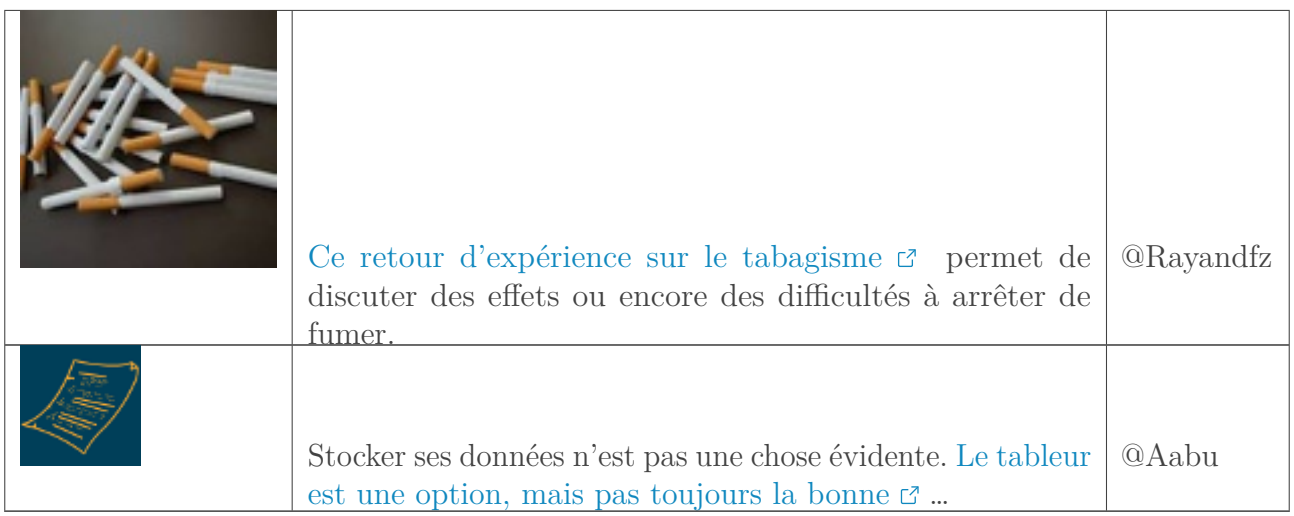

# <span id="page-5-0"></span>**3. Du côté des forums**

#### <span id="page-5-1"></span>**3.1. Contenus en cours de rédaction**

Cet été, de nombreux contenus ont été publiés en bêta! Vous pouvez contribuer à relire ces contenus pour pouvoir les publier par la suite. L'on trouve notamment @Amaury qui rédige un tutoriel pour rendre un site web accessible, en prenant comme exemple Zeste de Savoir. [C'est](https://zestedesavoir.com/forums/sujet/14253/rendre-un-site-web-accessible-par-lexemple/) [ici que ça se passe si vous souhaitez donner un coup de main](https://zestedesavoir.com/forums/sujet/14253/rendre-un-site-web-accessible-par-lexemple/)  $\mathbb{C}$ !

 $@entwanne a passé en bêta c<sup>7</sup> un tutoriel pour apprendre à programmer en Python.$  $@entwanne a passé en bêta c<sup>7</sup> un tutoriel pour apprendre à programmer en Python.$  $@entwanne a passé en bêta c<sup>7</sup> un tutoriel pour apprendre à programmer en Python.$ 

Il y aura bientôt les [IgNobels](https://zestedesavoir.com/forums/sujet/14471/un-peu-de-science-insolite-avec-les-prix-ig-nobel-2020/)  $\mathbb{C}$ , et @Aabu cherche des corédacteurs pour relater l'évènement.

#### <span id="page-5-2"></span>**3.2. Sujets du forum**

@Green se demande [quel hébergeur gratuit choisir](https://zestedesavoir.com/forums/sujet/14261/quel-hebergeur-gratuit-et-fiable-pour-ses-images-en-2020/)  $\mathbb{C}$ ?

Venez poster des photos de vos [petites bêtes](https://zestedesavoir.com/forums/sujet/14469/vos-animaux-de-compagnie/)  $\mathbb{C}^7$  (ou regarder celle des autres).

# <span id="page-5-3"></span>**4. Un récap, des stats**

#### <span id="page-5-4"></span>**4.1. Le top 10 des contenus les plus lus**

#### **4.1.1. En Juin**

<span id="page-5-5"></span>Du 1<sup>er</sup> juin au 30 juin 2020.

```
Contenu masqué n°1
```
#### 5. L'actualité des devs

#### **4.1.2. En Juillet**

<span id="page-6-5"></span>Du 1er juillet au 31 juillet 2020.

[Contenu masqué n°2](#page-10-0)

#### **4.1.3. En Août**

<span id="page-6-6"></span>Du 1<sup>er</sup> août au 31 août 2020.

[Contenu masqué n°3](#page-12-0)

# <span id="page-6-0"></span>**5. L'actualité des devs**

#### <span id="page-6-1"></span>**5.1. Activité du mois de juin**

Un travail sur le design de Zeste de Savoir est en cours, principalement réalisé par @Amaury. Il a pour but de reprendre et rafraîchir l'identité visuelle du site, rendant ce dernier plus chaleureux.

Ce n'est cela dit pas le seul objectif: il s'agit aussi d'améliorer **l'accessibilité**, en retravaillant couleurs, contrastes, et autres, afin que toute personne puisse utiliser ZdS quel que soit son handicap. Si vous voulez donner votre avis sur ces sujets, n'hésitez pas à [aller voir les premiers](https://github.com/zestedesavoir/zds-site/pull/5835) [jets et à envoyer vos retours!](https://github.com/zestedesavoir/zds-site/pull/5835)

#### <span id="page-6-2"></span>**5.2. Version future**

Les développeurs de Zeste de Savoir [se sont réunis début juin](https://zestedesavoir.com/forums/sujet/11108/rendez-vous-des-dev-de-zeste-de-savoir/?page=4#p222259)  $\sigma$  pour réfléchir à l'avenir de la plateforme—cliquez sur le lien pour lire un bref compte rendu. Les prochaines versions verront apparaître de petites nouveautés mineures pour consolider l'existant, mais le cap est réellement mis sur l'amélioration progressive des outils de rédaction, afin de les simplifier et de rendre l'expérience de rédaction plus agréable et simple à comprendre.

# <span id="page-6-3"></span>**6. L'actualité de l'association**

#### <span id="page-6-4"></span>**6.1. Cotisations 2020 – 2021**

L'appel à cotisations pour la période 2020 – 2021 est toujours lancé, et plus officiellement cette fois. Si vous êtes membre de l'association et que vous ne voulez pas nous quitter, n'oubliez pas de régler cette dernière [sur la plateforme HelloAsso que nous utilisons désormais](https://www.helloasso.com/associations/zeste-de-savoir/adhesions/cotisations-2020-2021)  $\mathbb{Z}$  —vous avez

#### Conclusion

dû recevoir un courriel à ce sujet. Et si vous n'êtes pas membre mais que vous voulez le devenir, c'est au même endroit que ça se passe!

Il n'y a aucun impératif à régler la cotisation tout de suite—notamment si la période est financièrement compliquée pour vous, ce qui ne serait pas étonnant en cette période particulière —, tant que c'est fait avant la prochaine AG. Ne pas attendre le dernier moment permet cela dit à l'association d'être plus sereine dans ses finances, avec une plus grand marge d'anticipation.

Et si votre situation financière ne vous permet pas de payer la cotisation mais que vous souhaitez tout de même rejoindre l'association, touchez-en quelques mots à **[association@zestedesa](mailto:association@zestedesavoir.com)[voir.com](mailto:association@zestedesavoir.com)**  $\mathbb{C}$  : on étudiera votre cas!

#### $\boldsymbol{i}$

Lors du processus d'adhésion, vous pourrez effectuer un don optionnel supplémentaire à l'association, mais également laisser un pourboire à HelloAsso. Ils ne facturent aucun frais à l'association: ce pourboire sert à financer leurs employés, l'hébergement de la plateforme, les commissions du prestataire de paiement…

#### <span id="page-7-0"></span>**6.2. Nouvelles adresses de courriel pour l'association**

Vous l'avez peut-être remarqué, l'adresse de courriel citée précédemment est nouvelle. En effet, Zeste de Savoir abandonne GMail au profit d'adresses "propres" sur notre propre nom de domaine. Pour contacter l'association, utilisez donc désormais:

- **[association@zestedesavoir.com](mailto:association@zestedesavoir.com)**  $\sigma$  pour toute demande d'ordre générique ou administratif lié à l'association Zeste de Savoir;
- **[communication@zestedesavoir.com](mailto:communication@zestedesavoir.com)** *c* pour tout ce qui concerne, eh bien, la communication (un partenariat? quelque chose à mettre en valeur? un soucis quelconque ?);
- **[evenements@zestedesavoir.com](mailto:evenements@zestedesavoir.com)**  $\text{C}$  pour tout ce qui est lié à l'événementiel: ateliers, salons, conventions…

Pour rappel, l'association n'accepte toujours aucun partenariat commercial: inutile donc de nous contacter pour ce genre de chose.

#### <span id="page-7-1"></span>**6.3. Le bureau**

Le nouveau bureau a été déclaré et validé par la préfecture. @Amaury prend la place de président, occupée auparavant par @nohar, qui reste tout de même au CA de l'association.

## <span id="page-7-2"></span>**Conclusion**

Dernier rappel avant de se quitter: la rédaction du prochain récap' a besoin de volontaires! On attend vos suggestions sur le sujet de la bêta.

# <span id="page-8-0"></span>**Contenu masqué**

# **Contenu masqué n°1**

<span id="page-8-1"></span>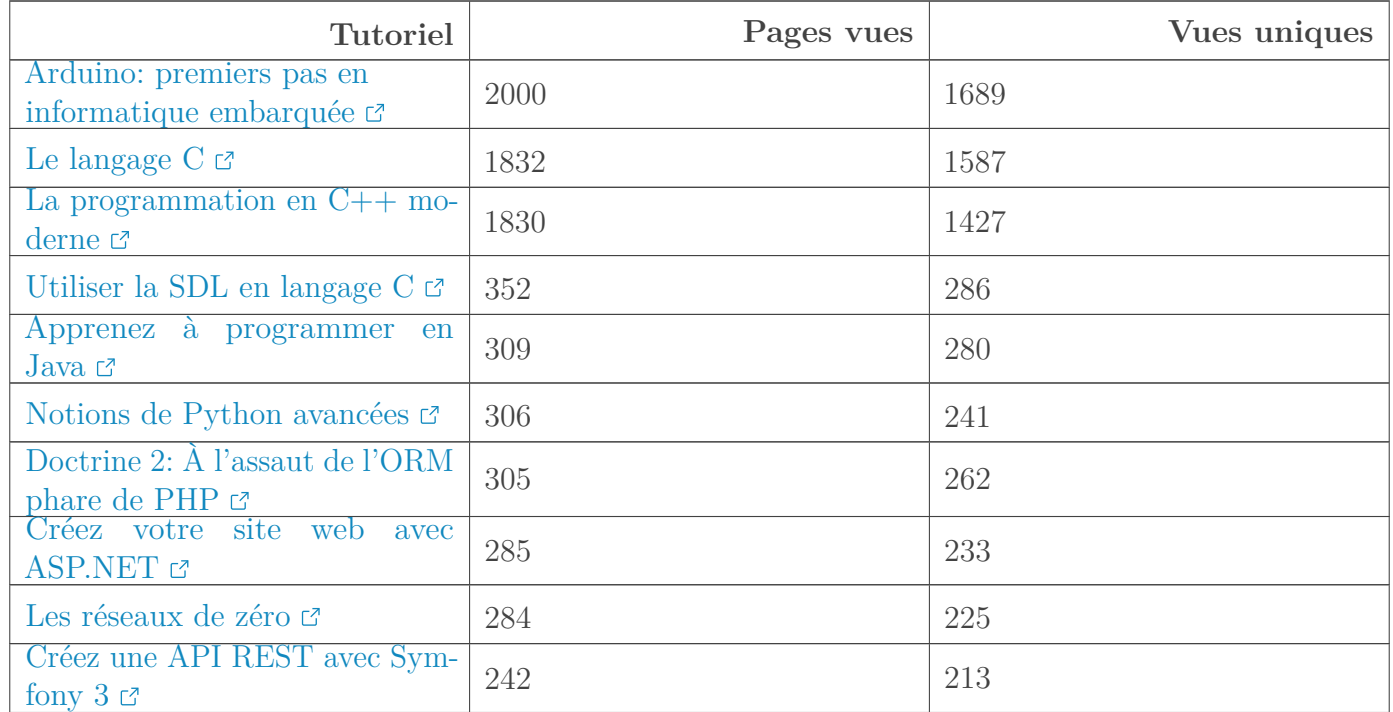

#### **6.3.0.1. Tutoriels**

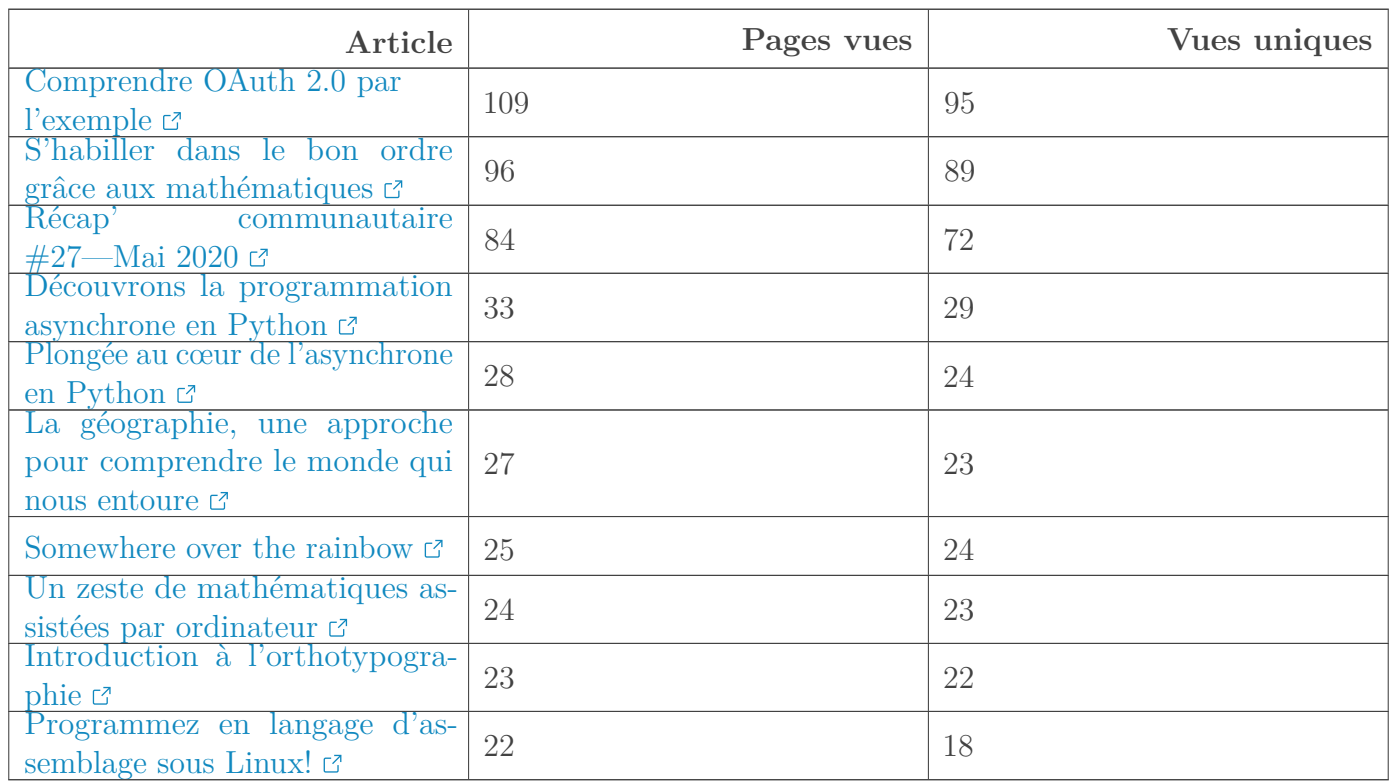

#### **6.3.0.2. Articles**

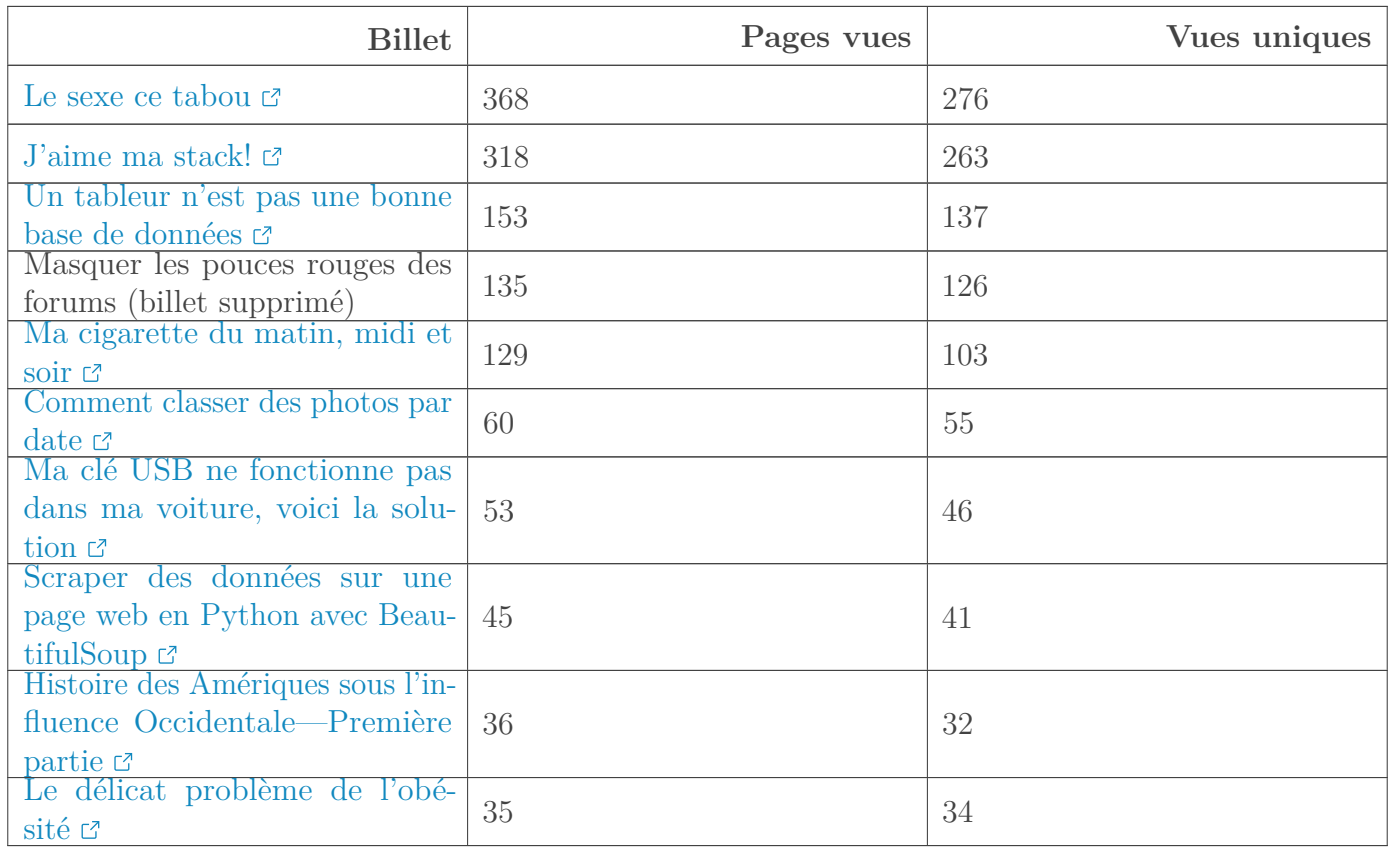

#### **6.3.0.3. Billets**

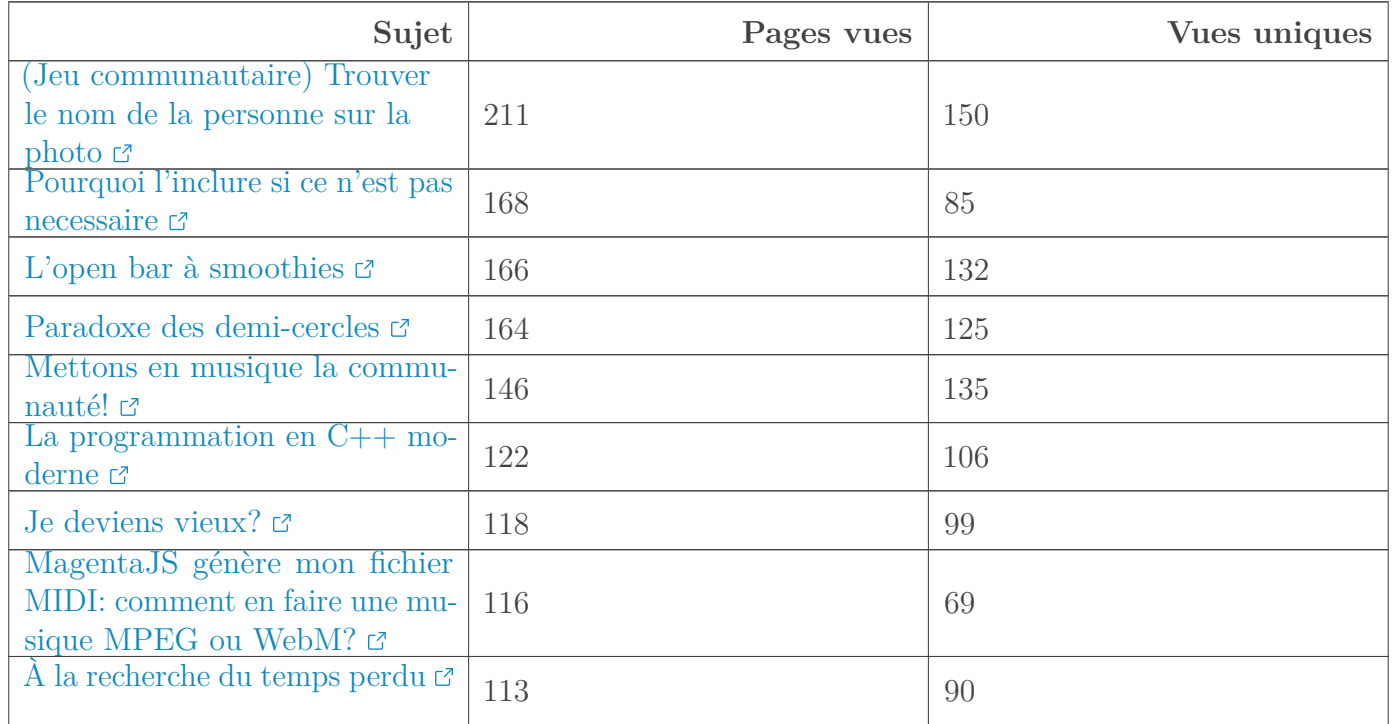

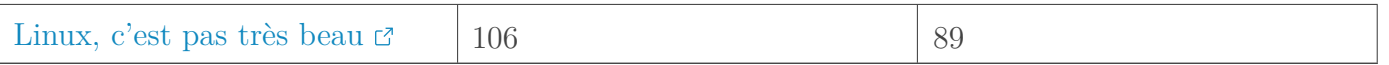

#### **6.3.0.4. Forums** [Retourner au texte.](#page-5-5)

# **Contenu masqué n°2**

<span id="page-10-0"></span>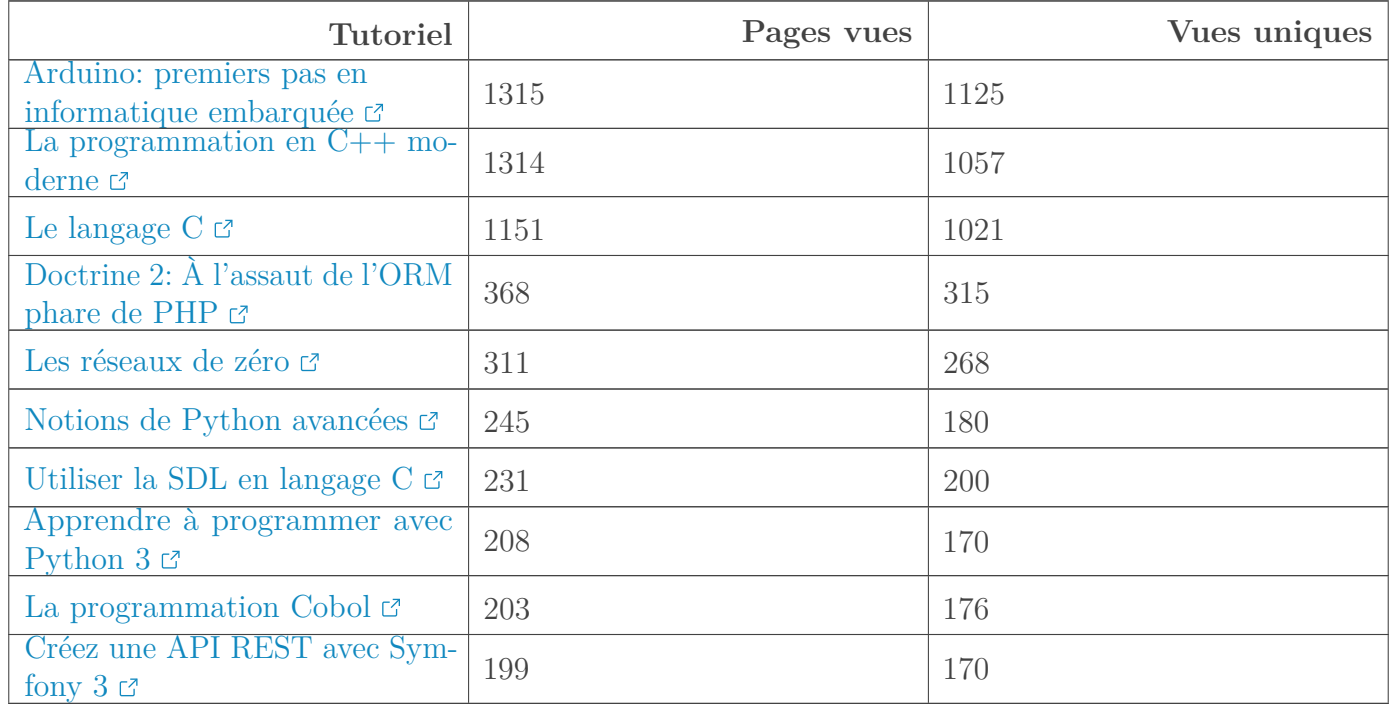

#### **6.3.0.5. Tutoriels**

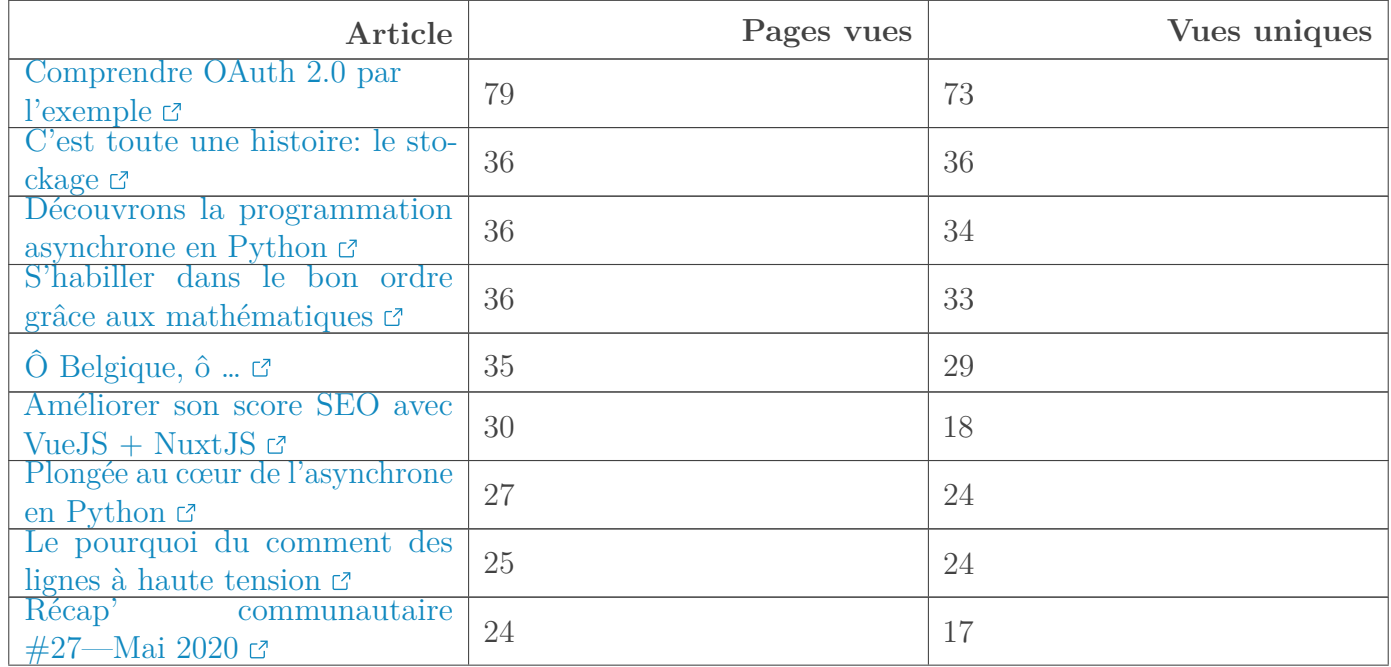

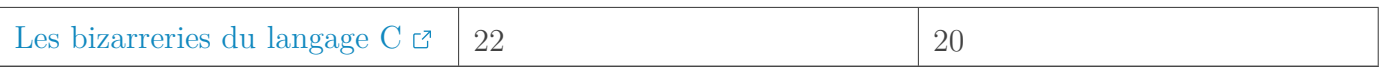

#### **6.3.0.6. Articles**

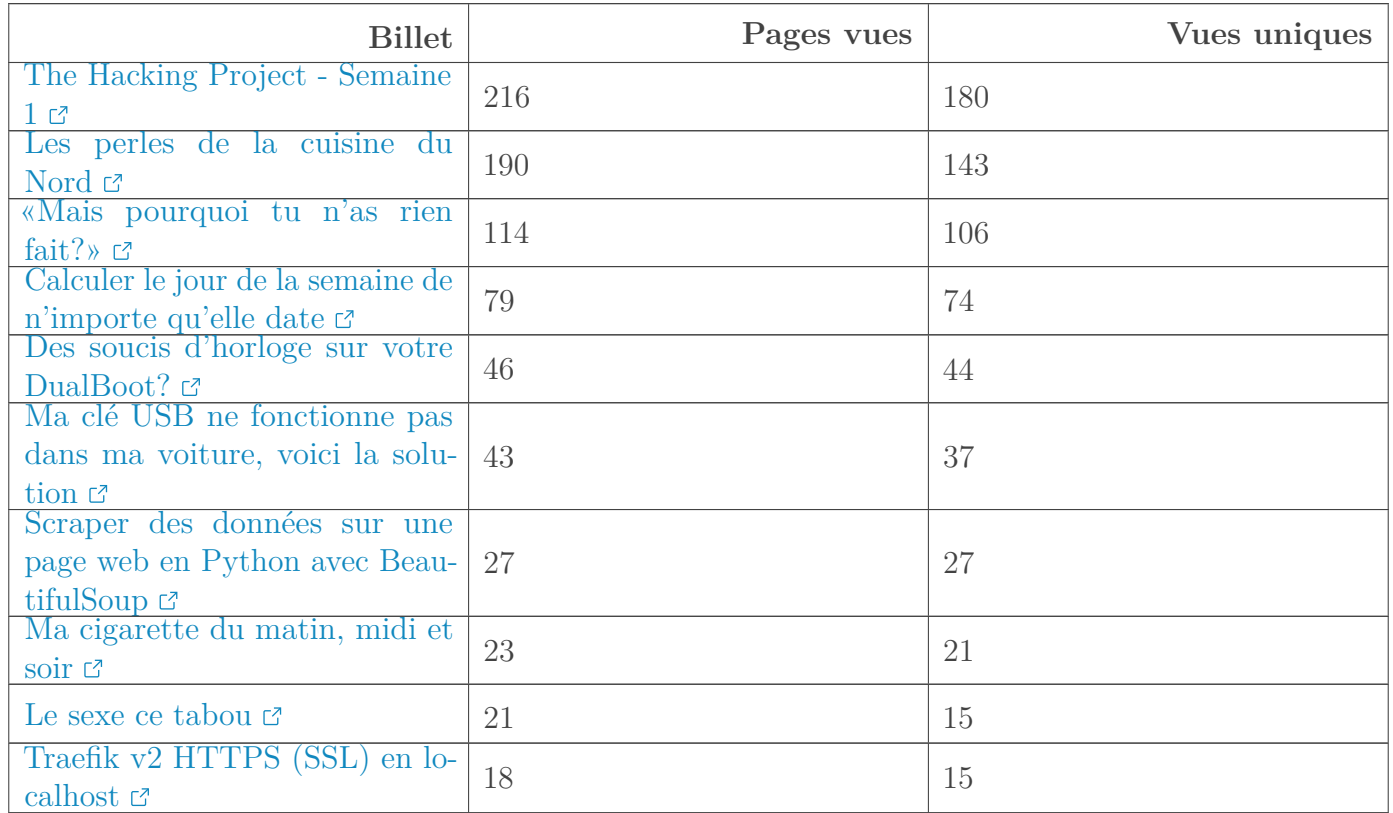

#### **6.3.0.7. Billets**

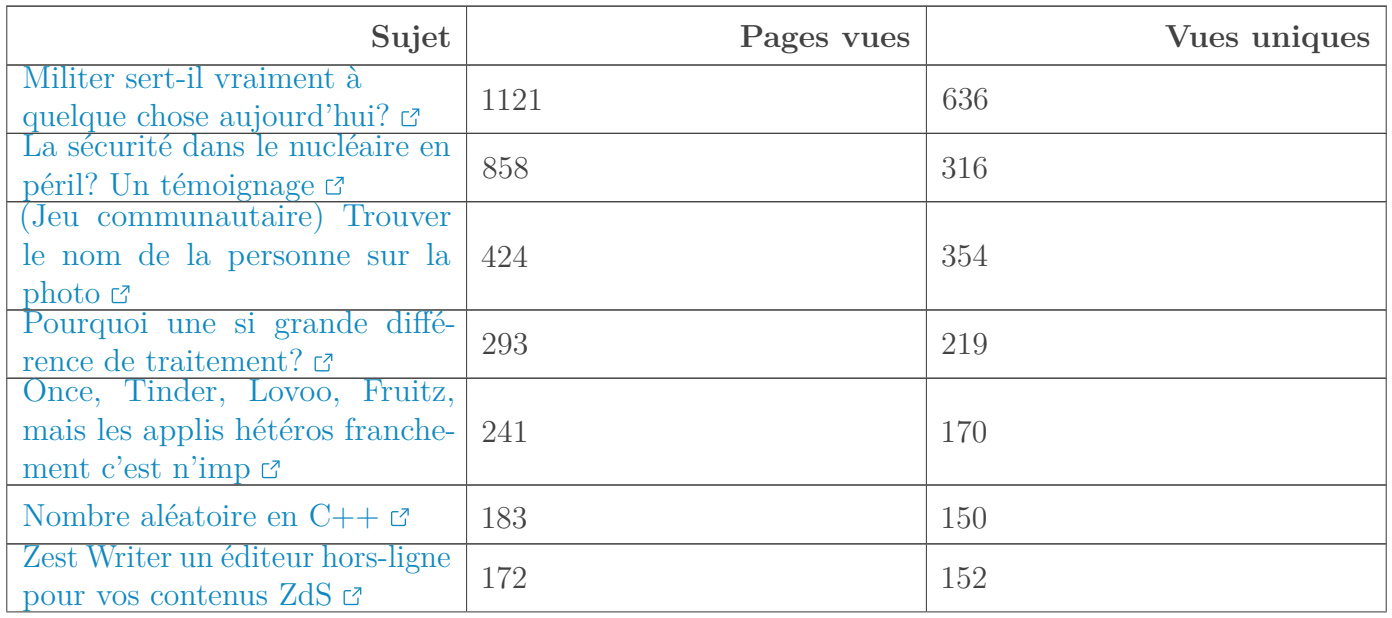

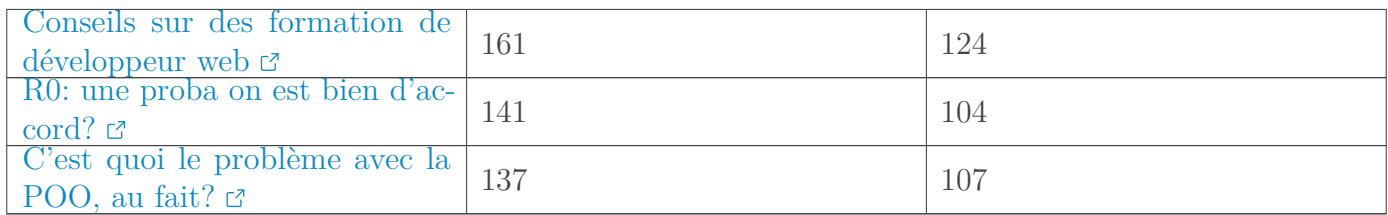

#### **6.3.0.8. Forums** [Retourner au texte.](#page-6-5)

# **Contenu masqué n°3**

<span id="page-12-0"></span>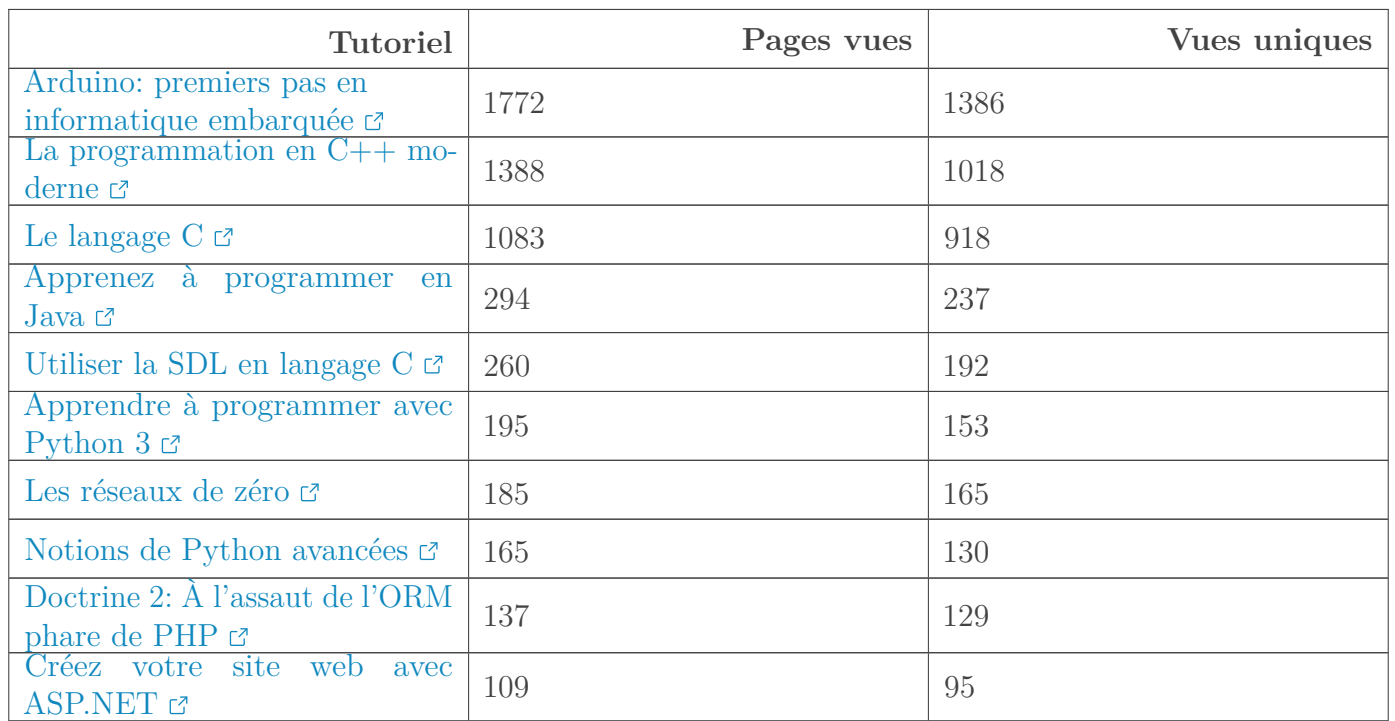

#### **6.3.0.9. Tutoriels**

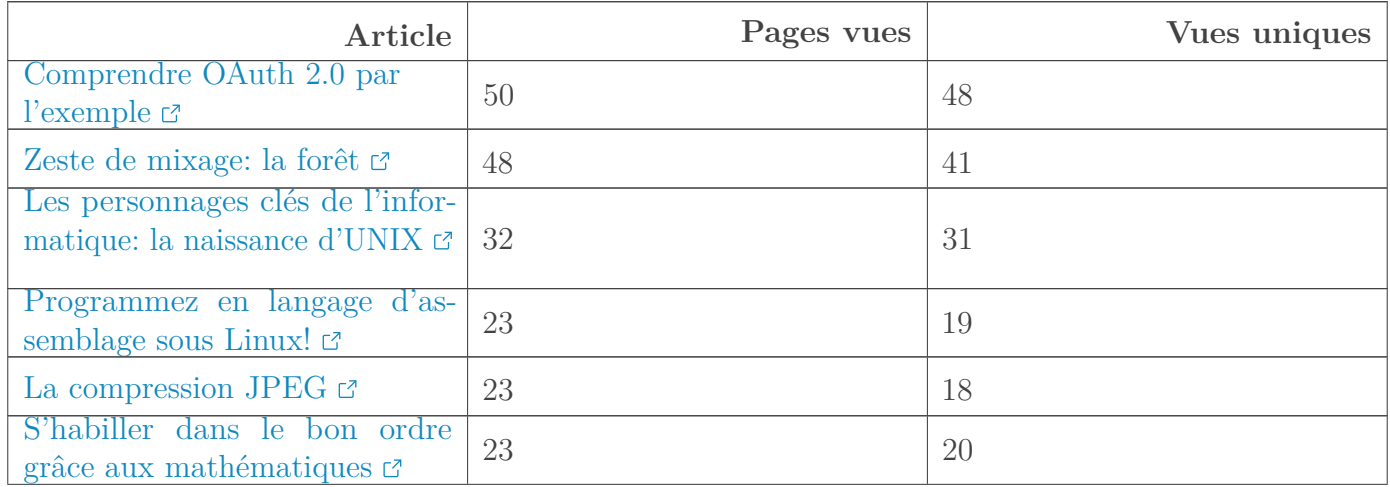

#### Contenu masqué

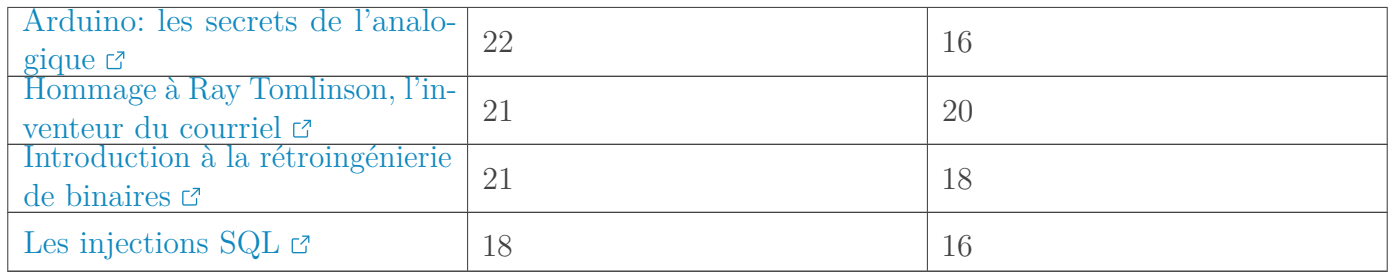

#### **6.3.0.10. Articles**

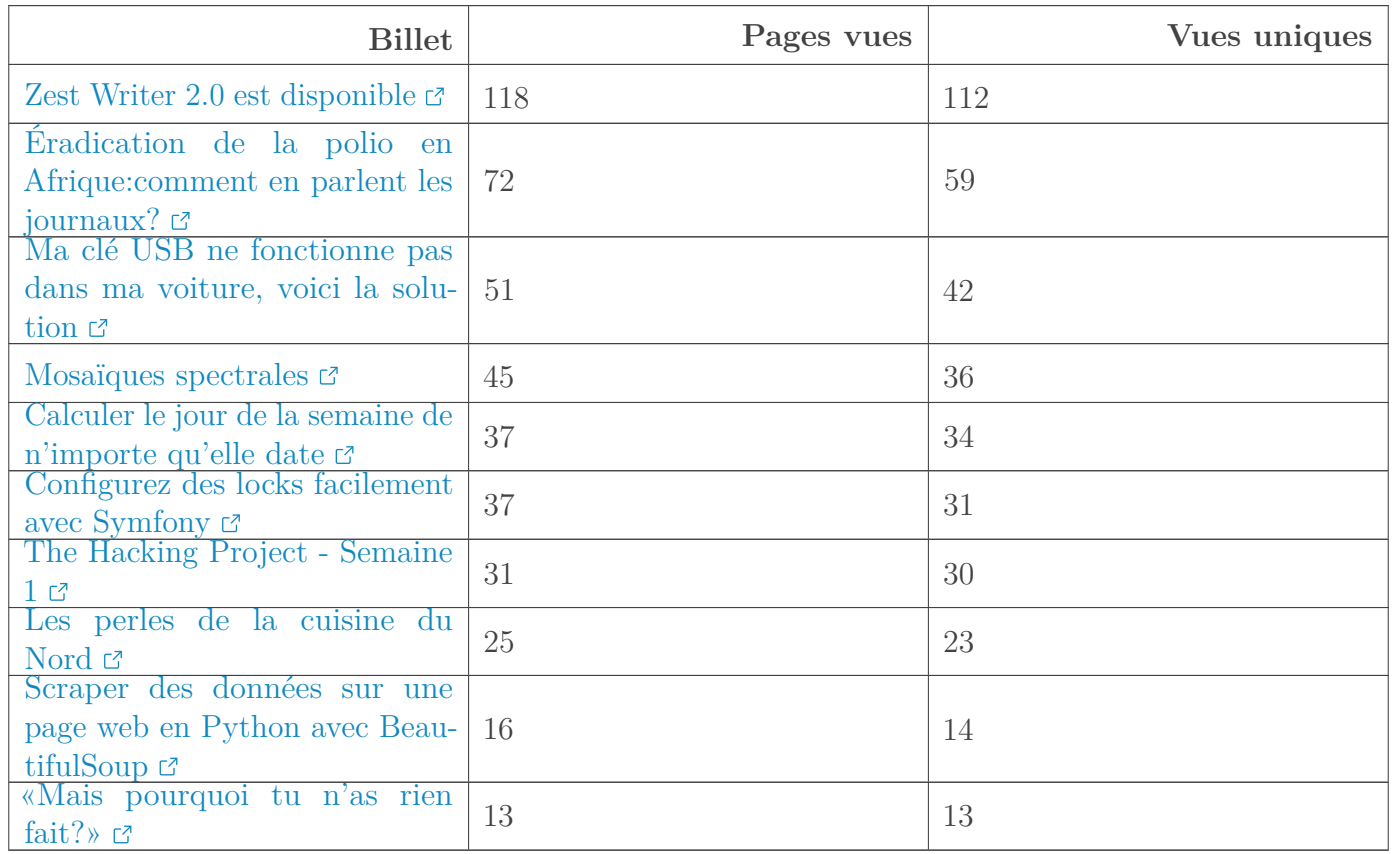

#### **6.3.0.11. Billets**

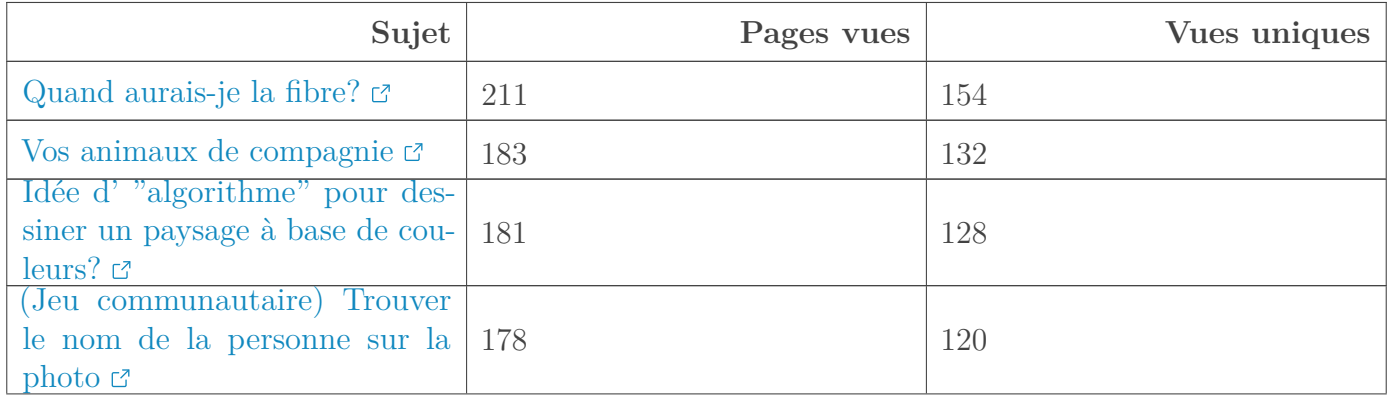

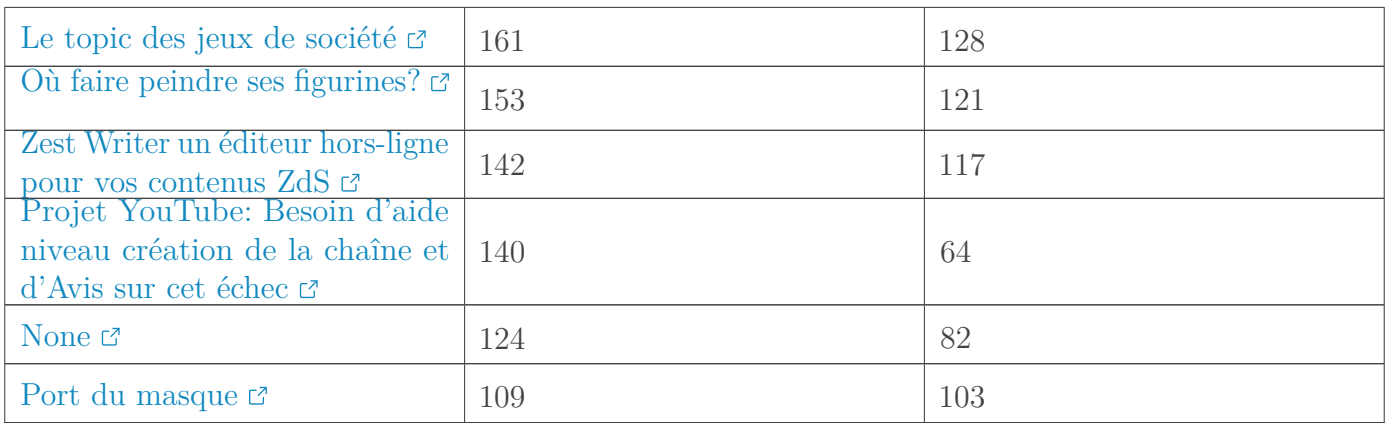

**6.3.0.12. Forums** [Retourner au texte.](#page-6-6)